# **Uso de la web 2.0 como herramienta de marketing y difusión de Dadun, el repositorio institucional de la Universidad de Navarra**

**Amparo Cózar Santiago** 

*Universidad de Navarra* 

#### **Resumen**

Recibido el 20-06-2013

MEI II, vol. 4  $n^{\circ}$  6

Aceptado en 11-09-2013

Teniendo presente los continuos cambios que están afectando tanto al personal investigador como a los bibliotecarios, nos vemos en la necesidad de estar en un continuo proceso de aprendizaje. Debemos aprender a establecer una conversación con los usuarios, buscar nuevos canales de comunicación, y proporcionarles las herramientas necesarias para la comprensión del mundo en el que está desarrollando su quehacer profesional o su investigación. Encontramos los repositorios como vías de comunicación de la investigación, así como de difusión y preservación. Pero no hemos de conformarnos con el simple hecho de tener un repositorio en nuestra institución, sino que debemos darlo a conocer a nuestra comunidad. En el presente trabajo se hace un recorrido por las distintas acciones emprendidas en la Biblioteca de la Universidad de Navarra, deteniéndonos en el blog "Investigación Científica en Abierto".

#### **Palabras clave**

Web 2.0, Repositorios institucionales, Marketing, Blogs.

#### **Abstract**

Keeping in mind the continuous changes that are affecting research staff as librarians, we feel the need to be in a continuous learning process. We must learn to have a conversation with users, finding new channels of communication, and providing the necessary tools for understanding the world in which they are developing their professional or research roles. We found repositories as communication channels for research as well as dissemination and preservation. But we must not be conformed with simply having a repository at our institution, but we must make it known to our community. In this paper a tour across the various actions undertaken in the Library of the University of Navarra is performed, stopping at the blog "Open Scientific Research".

#### **Keywords**

Web 2.0, Institutional repositories, Marketing, Blogs.

#### **1.-Introducción**

Todos los profesionales del mundo universitario percibimos que la comunicación académica está cambiando, generándose un vacío institucional. En este sentido, somos conscientes de que las bibliotecas pueden alcanzar un mayor protagonismo en la medida que contribuyan, precisamente, a colmar esa laguna.

CÓZAR SANTIGAGO, AMPARO. "Uso de la web 2.0 como herramienta de marketing y difusión de Dadun, el repositorio institucional de la Universidad de Navarra". En: Métodos de información (MEI), II Época, Vol. 4, nº, 6, 2013, pp. 17-29. DOI: http://dx.doi.org/10.5557/IIMEI4-N6-017029

 Una de las consecuencias es también el cambio que está sufriendo el rol del bibliotecario. Nosotros, como profesionales de campo, comprobamos que nuestras tareas diarias no se corresponden a las de hace algunos años. En esta línea, entendemos que el personal bibliotecario ha de definir constantemente su papel dentro de la institución, con la finalidad de garantizar la eficiencia de los servicios que ofrece a un colectivo altamente exigente (Perona y Puertas, 2010).

 A la hora de definir ese nuevo perfil es preciso considerar que entre las nuevas tareas, al bibliotecario le compete enfatizar la importancia de la enseñanza y práctica de la búsqueda bibliográfica —aspecto que resulta de extraordinario interés tanto a los estudiantes como al profesorado—, subrayando la necesidad de una colaboración entre el personal de investigación y los bibliotecarios. Sin embargo, inicialmente la impresión es que, desde la llegada de Internet, la biblioteca ha ocupado un nivel inferior al que tenía antes, y los investigadores se sirven sólo de las fuentes gratuitas que ofrece la web (García Bajo, 2009). Por eso, consideramos que en nuestro caso, lo primero que hemos de conseguir es establecer una conversación con los usuarios, buscar nuevos canales de comunicación, de manera que se les pueda enseñar a utilizar los recursos en los que invierte la biblioteca, y sobre todo se les pueda proporcionar las herramientas necesarias para la comprensión del mundo en el que está desarrollando su quehacer profesional o su investigación.

 Dentro de estos nuevos cauces de comunicación resulta imprescindible hablar de la consolidación del movimiento del Acceso abierto o de términos como Ciencia 2.0. En la Declaración de Berlín (2003), en concordancia con la Declaración de la Iniciativa sobre Acceso Abierto de Budapest, la Carta de ECHO y la Declaración de Bethesda sobre Publicación para Acceso Abierto, se promueve la web como un instrumento idóneo para promover el conocimiento científico y apoyar el conocimiento abierto; todo ello, por supuesto, con la condición de respetar tanto los derechos de autor como unos estándares concretos.

 Es, propiamente, en éste ámbito donde encontramos los repositorios institucionales como los nuevos canales de presentación y divulgación de la investigación de una institución. Es decir, estos repositorios no pueden considerarse sólo como un lugar de depósito de documentos, sino como un conjunto de servicios para la difusión y mejora de la investigación en la universidad (Jantz y Wilson, 2008). Éste es un matiz importante porque determina, posteriormente, las pautas de comportamiento tanto del personal de la biblioteca como de los usuarios e investigadores.

 La puesta en marcha de un repositorio no viene determinada, simplemente, por los aspectos técnicos, sino por la toma de conciencia de los investigadores en relación con las notables ventajas (facilidad de acceso, posible incremento de citas y cuestiones similares) que trae consigo difundir su investigación a través de esta herramienta. La experiencia pone de manifiesto que es este convencimiento el que marcará y dirigirá el crecimiento del repositorio.

 Señalo a continuación aquellos aspectos que entiendo se deben tomar en consideración para poder llevar a la práctica lo que aquí se viene explicando:

Poner a disposición el contenido de forma sistemática y estandarizada: de este modo, resulta más fácil tener toda la investigación de la universidad localizada en un mismo portal, sin necesidad de navegar por los distintos departamentos o áreas de la institución.

- Preservar el contenido: esta pauta se deduce de lo que se observa en los libros descatalogados, cuyo proceso de digitalización y depósito hacen posible el acceso del público a este contenido que, de otro modo, sería sumamente complicado.
- Enseñar a encontrar y citar los contenidos: los repositorios son unas herramientas de búsqueda imprescindibles porque aseguran el acceso libre al texto completo en todos sus documentos; sin embargo, es necesaria cierta pericia para que las búsquedas sean eficaces y aquí se hace necesaria también la enseñanza a los usuarios.
- Educar sobre el copyright y la propiedad intelectual: en este sentido el papel del personal de la biblioteca es particularmente importante porque puede ayudar a crear una cultura de protección de la propiedad intelectual que resulta tan necesaria.

 En definitiva, el repositorio es un camino que, como bien saben sus administradores, empieza en el momento en que se hace público, e incluso antes, y, sin embargo, no termina nunca. Siempre es necesario un esfuerzo de promoción para que llegue a toda la institución y a cada uno de los participantes.

 En el artículo que nos ocupa, trataremos sobre Dadun, el Depósito Académico Digital de la Universidad de Navarra. Dadun está destinado a reunir, conservar y difundir a través del Acceso Abierto los documentos resultantes de la actividad académica y científica de la Universidad. Su objetivo es hacer los documentos visibles, accesibles, recuperables, utilizables y preservables para cualquier usuario.

 Fue en el año 2005 cuando se empezó a trabajar en este proyecto, buscando la herramienta idónea para diseñar el repositorio. El trabajo previo consistió en llevar a cabo el volcado de aquellos documentos que ya se encontraban en acceso abierto en la página web de la universidad. Esto permitió que el 22 de enero de 2008 saliera a la luz Dadun con 856 documentos. Los documentos allí alojados sirvieron, en primer lugar, para inaugurar el repositorio con un procedimiento ya probado y con la colaboración de algunos departamentos; y, por otra parte, aquellos funcionaron como elemento de marketing para las nuevas áreas y departamentos a los que se fue mostrando.

 Pronto se vio la necesidad de formar a los profesores e incluso a la comunidad bibliotecaria sobre el acceso abierto. En efecto, hay que tener presente la encuesta presentada por TBI Communications, según la cual, la mayoría de los bibliotecarios tienen una idea general de lo que es un repositorio, pero el 42% de los encuestados no

se ven con suficiente información ni conocimiento para ayudar a sus investigadores. Por este motivo, el equipo de Dadun consideró tan necesaria la formación dirigida al profesorado como al resto del personal de la biblioteca, en relación con temas como las políticas editoriales, los permisos de introducción de documentos, y cómo depositar ítems en Dadun.

Para afrontar esos retos, se inició una campaña de marketing que, a día de hoy, continúa ya que se ha comprobado que Dadun necesita una publicidad constante porque, aunque el trabajo y el crecimiento son lentos, ese gota a gota es continuo y no se para.

 Desde su nacimiento hace cinco años con 856 documentos, hemos aumentado hasta llegar a más de 24.000 documentos a día de hoy. Es cierto, que el año 2010 se introdujeron alrededor de 8000 documentos, fruto de un trabajo conjunto con el Servicio de Publicaciones de la Universidad de Navarra, que digitalizó todos los números de sus revistas y las depositaron en Dadun (Eslava e Itúrbide-Tellechea, 2013). En todo caso, este crecimiento exponencial del repositorio fue posible por la puesta en marcha de unas acciones de promoción y marketing llevadas a cabo por el equipo de Dadun.

## **2.-Promoción y marketing de Dadun**

Como ya hemos indicado anteriormente, la dificultad de cualquier empresa no radica en su puesta en marcha, sino en su continuidad. En Dadun pronto se vio la necesidad de realizar una campaña de marketing y promoción del repositorio para asegurar su crecimiento. Para ello, se buscaron diferentes vías de publicidad, algunas de las cuales fueron muy esporádicas o puntuales, pero otras debían tener mayor permanencia de modo que no cesasen durante el año. El ritmo del curso académico también influiría necesariamente, detectando los periodos en los que los profesores tuvieran menos carga académica y pudieran dedicar mayor tiempo, excusa que encontramos por el personal investigador a la hora de implicarse en las acciones de la biblioteca (García Bajo, 2009).

 Además, se realizaron otro tipo de actividades en las que resultaron implicados amplios sectores del personal de la biblioteca. A continuación se exponen, brevemente, esas acciones emprendidas para difundir el repositorio; a excepción del blog que nos ocupará el siguiente apartado.

**1) Sesiones informativas y bibliotecarios temáticos**. Se ofrecieron sesiones a los distintos departamentos y áreas de la universidad empezando por aquellos que lo habían solicitado. Lógicamente, no todos respondieron del mismo modo. Se siguieron dos procedimientos diferentes: en unos casos, se formó a los propios investigadores para que se familiarizaran con el repositorio y aprendieran a introducir documentos; mientras que, en otros casos, se les ofreció la posibilidad de contactar con becarios a los que se les había formado previamente.

Se impartieron también sesiones de formación al personal bibliotecario y, más específicamente, al grupo de bibliotecarios temáticos. Estos últimos, están más en contacto con los distintos departamentos y áreas; de modo que podían encontrarse con dudas y dificultades específicas de cada área de conocimiento. Paralelamente se concedieron las autorizaciones necesarias para la introducción de documentos en su área temática de modo que pudieran practicar y formar a los investigadores.

**2) Marcapáginas.** Otro modo de difusión dentro del tipo de cartelería —y después de descartar otras opciones— fueron los marcapáginas. Se distribuyeron en los diferentes mostradores de la biblioteca, así como en los expositores de folletos existentes en la entrada de todos los edificios de la universidad. Se incluye, también, dentro del material informativo que se entrega en la carpeta de bienvenida para los nuevos usuarios o visitantes de la biblioteca.

**3) OAW (Open Access Week).** Los dos últimos años, durante la última semana del mes de octubre, nos hemos unido a la iniciativa de la Semana del Acceso Abierto, junto con el resto de organizaciones y universidades a nivel nacional e internacional. Se realizaron diferentes sesiones, ponencias y stands informativos. En las sesiones organizadas se intentó que los ponentes afrontaran un mismo tema pero planteado desde ópticas diferentes. Por ejemplo, en la mesa redonda organizada en la OAW del curso 2011-2012, intervino un profesor de derecho especialista en propiedad intelectual, un catedrático de la universidad que narró su experiencia personal con el repositorio y un experto en bibliometría que puso de relieve la incidencia en la evaluación de la actividad científica

**4) Firma del correo electrónico.** El personal de la universidad cuenta con la posibilidad de adjuntar una firma automática a los correos electrónicos que envía. En general, se encuentra como fichero "jpg", pero se comprobó que si se cambiaba al formato "html" podía incorporar enlaces a otras páginas, como la de autor en Dadun y, de este modo, difundir su investigación personal en cada correo electrónico que enviase. Para facilitar esta tarea la biblioteca creó una página web en la que se indica cómo elaborar dicha firma electrónica http://www.unav.es/biblioteca/firma.html

**5) Pantallas de plasma.** La institución cuenta con pantallas de televisión distribuidas en algunos de los edificios de la universidad. Entre otros, en la biblioteca de investigadores —a la que tienen acceso el profesorado y los alumnos de postgrado—, en el hall de la biblioteca de alumnos y en la biblioteca de ciencias. En ellas se anuncian diferentes eventos o herramientas, tanto de la universidad, como de la biblioteca en particular. Es una información ágil y que, tanto a los profesores como a los alumnos, les resulta útil.

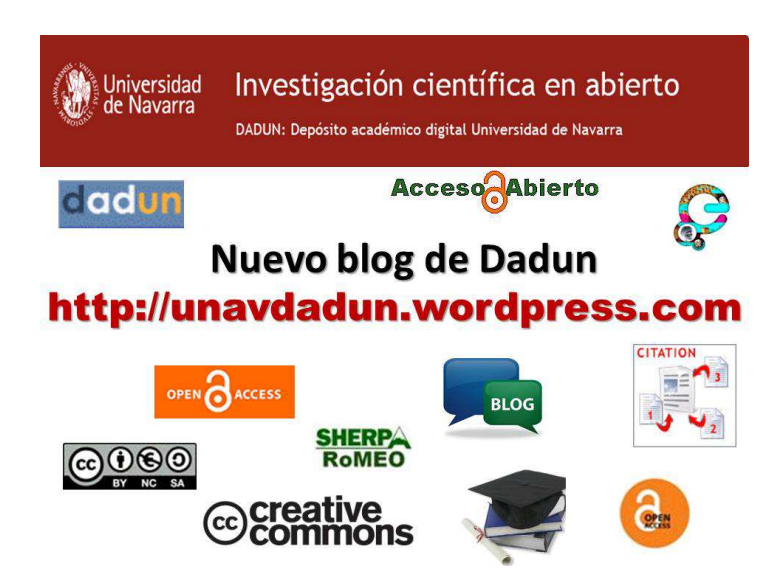

Ciertamente, todas las iniciativas han tenido buena acogida. En todo caso, resulta de interés atender al comportamiento de los profesores y personal de los diferentes departamentos y áreas frente a las distintas acciones emprendidas. Algunos profesores se vieron motivados, simplemente, por un anuncio en la televisión solicitando, de este modo, una sesión para todo el departamento. Consecuencia inmediata de esto fue el aumento de la colección de Dadun; concretamente, en el citado departamento pasó de tener 2 documentos a 198 en la actualidad.

 Por lo que se refiere a los stands informativos de la Semana del Acceso Abierto fueron un instrumento importante para conocer a las personas que trabajan en Dadun y, por supuesto, para dar mayor publicidad al repositorio. A raíz de las conversaciones que se mantuvieron durante esos días, surgieron nuevas vías de trabajo con los institutos, departamentos y áreas de conocimiento de la universidad.

 Podrían citarse más ejemplos en relación con este tema, pero de momento me interesa, simplemente, resaltar que todas las vías de marketing tuvieron buena acogida, porque, también desde el primer momento, procuramos detectar las necesidades de cada área de conocimiento para emprender unas acciones u otras. En este sentido, es muy importante conocer bien al personal de la institución para saber cuáles son sus habilidades y destrezas. De esta manera será posible detectar qué personas son más "independientes" y funcionan perfectamente con el autoarchivo (de modo que ahorran tiempo al bibliotecario que simplemente deberá revisar y dar de alta el registro) y, en qué departamentos ha sido más efectivo darles la posibilidad de trabajar con becarios, formando simplemente a estos últimos.

 Estos ejemplos confirman nuestra percepción a lo largo de este tiempo, en la eficacia de trabajar en paralelo varias vías de acción, sin focalizar al personal en una sola. Se comprueba que cada una de ellas ha tenido una respuesta diferente que ha repercutido en el crecimiento del repositorio.

 Es cierto que hay que medir el coste en tiempo y trabajo dedicado a ellas, pero como se deduce de su explicación, hay algunas que no han requerido grandes esfuerzos por parte del personal bibliotecario y su impacto ha sido mayor del esperado (véase el ejemplo de la televisión).

## **3.-"Investigación Científica en Abierto" (**http://unavdadun.wordpress.com)

Junto las acciones emprendidas para la promoción y el marketing, no podía faltar la ayuda de la web 2.0 para esta tarea. Pronto surgió la idea de crear un blog que sirviera para dar a conocer, tanto el repositorio de la universidad, como el movimiento del Acceso abierto. Se comprobó que la comunidad científica desconocía, en gran medida, este tema, y que el blog era una buena herramienta para que, poco a poco, conocieran diferentes detalles.

 Con este motivo, la biblioteca organizó una sesión impartida por un profesor de la universidad de la facultad de comunicación, experto en herramientas web 2.0. La sesión iba dirigida al personal de la biblioteca y se centró en el establecimiento de las pautas necesarias y útiles para la publicación a través de estas vías. Gracias a su ponencia "Difusión de la investigación y visibilidad en los medios sociales" (Orihuela, 2012) aprendimos, entre otras cosas, el cómo, cuándo, y qué publicar a través de nuestro blog. También nos enseñó factores de posicionamiento: los que dependen de uno mismo, y los que están fuera de nuestro alcance.

 A la hora de elaborar el blog consideramos que el título debía de ser algo significativo de lo que queríamos transmitir; entre otras cosas, porque no era el primer blog de la biblioteca y debíamos distinguirnos como algo específico del repositorio Dadun. Con estos presupuestos, se eligió como título "Investigación científica en abierto", de modo que quedaban englobados tanto la actividad investigadora de nuestro público, como el Open Access.

 El blog nació el 2 de marzo del 2011. De él se encargan tres bibliotecarias administradoras de Dadun. El modo de trabajo es rotatorio, de manera que cada mes una de ellas es la responsable de su actualización y mantenimiento. Se eligió la plataforma Wordpress, porque el resto de blogs de la biblioteca también lo utilizaban y dos de las tres personas que se encargaban de este blog trabajaban desde hacía tiempo en esa plataforma. Se convino en la idea de publicar como mínimo una entrada cada dos días en la medida de lo posible, sin demorar más esa actualización, y se creó una carpeta en el correo de Dadun donde se iban colocando las sugerencias de noticias, de tal modo que se pudieran ir recogiendo las noticias y publicitándolas paulatinamente. A día 5 de junio de 2013 hay ya publicadas 378 entradas.

 El objetivo principal consistía en crear un canal de comunicación que permitiera publicitar tanto noticias sobre el acceso abierto como sobre el repositorio de la universidad, y así solventar la falta de conocimiento por parte del personal investigador de la universidad.

#### **MEI, II, Vol. 4, nº 6, pág. 24**

 La puesta en marcha y nacimiento del blog fue sencilla y rápida, pero había que trabajar en su mantenimiento y distribución. Por este motivo, se aprovechó el Boletín de Novedades de la biblioteca para difundir las entradas de "Investigación científica en abierto". El Boletín de novedades se elabora a través de Netvibes, se alimenta de los blogs de la biblioteca y se envía a través de una lista de distribución semanalmente (Aznar y Navarro, 2009).

 La estructura del blog es sencilla, aunque ha ido cambiando desde sus comienzos. En la cabecera encontramos el nombre del blog y el del repositorio junto al logo de la Universidad de Navarra.

 Las noticias se publicitan en el centro, aprovechando los laterales para insertar más información. A cada noticia se le inserta una imagen identificativa con la entrada, enlaces en el cuerpo para aumentar la información, o si es necesario, se adjunta algún documento pdf. Estos enlaces externos ayudan a dar fiabilidad y enriquecen la noticia.

 En el margen derecho encontramos el enlace a Dadun, un tutorial sobre cómo depositar documentos, el correo electrónico del repositorio, la Declaración de Berlín, y diferentes guías temáticas de apoyo a la investigación, publicación, divulgación, acreditación y evaluación, que forman parte de la formación de la biblioteca.

 En el margen izquierdo encontramos los últimos envíos a Dadun, las noticias de la red social Twitter de los seguidores de Dadun, las categorías del blog y su histórico con el número de entradas publicadas.

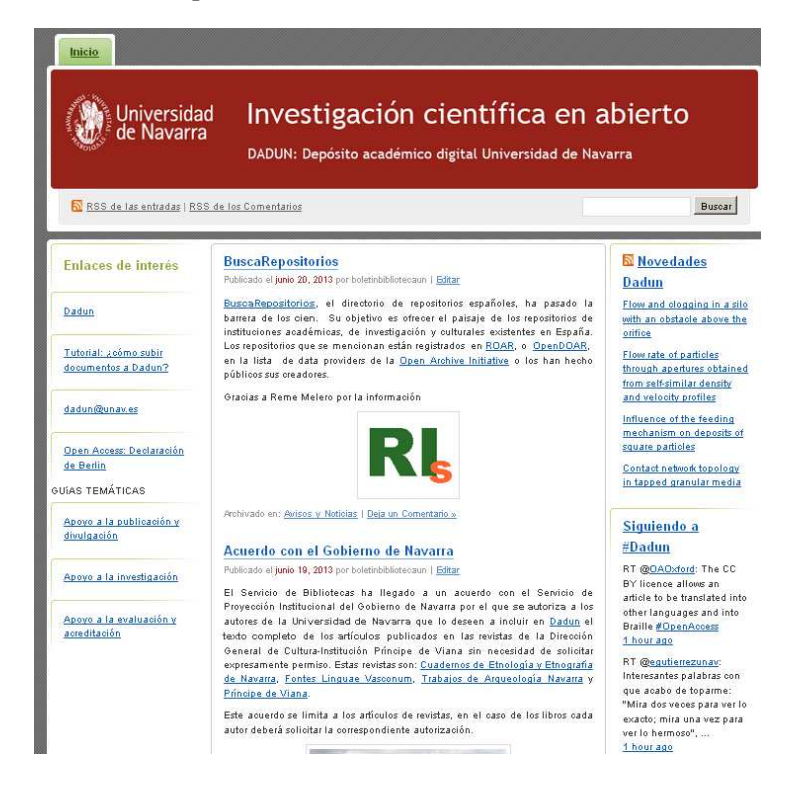

## **4.-Estadísticas de "Investigación Científica en Abierto"**

# **A) Visitas.**

El promedio de visitas recibidas en el blog es de 48 visitas diarias. Si consultamos el origen de dichas visitas comprobamos que llegan desde Twitter, Facebook, Google u otras herramientas de búsqueda. Esto demuestra que, efectivamente, no es posible contemplar el repositorio como algo aislado y único de nuestra universidad sino que, de la misma manera que la investigación se difunde a través del repositorio, éste se publicita a través de la web.

 El mes más consultado fue el pasado octubre de 2012, con 1473 visitas. La causa pudiera ser la proximidad de la Semana del Acceso Abierto de dicho año, celebrado entre el 22 y 26 de octubre. La mesa redonda que se celebró en esa ocasión, tuvo más repercusión mediática que el año anterior, contábamos con más experiencia y, entre sus ponentes, figuraban un vicerrector y un profesor del ámbito de ciencias. Además, comprobamos que el 16 de octubre, fecha en la que se publicaron los datos de la Mesa redonda que se celebraría en la universidad, fue el día con más visitas.

 Es preciso tener en cuenta también que esta noticia se publicitó no sólo en el blog, sino que también se anunció en el Boletín de novedades de la Biblioteca, el boletín de anuncios de la universidad y en otros canales de comunicación de la universidad.

 El día que más consultas ha recibido el blog desde su nacimiento fue el lunes 12 de noviembre de 2012. Se recibieron 97 visitas, 43 de ellas a través de Twitter. Dicho día se publicó una entrada explicando la obligación del Curriculum vitae normalizado (CVN) por la Fecyt. Poco después se pondría en marcha en la universidad la plataforma para gestionar el CVN.

## **B) Comentarios.**

En el diseño del blog se decidió que los comentarios no fueran visibles en el momento, sino que los revisara antes un bibliotecario. En estos momentos, se han aprobado 18 comentarios y 9 se quedaron en el spam. Con estas cifras podríamos decir que el feedback que existe con el usuario es muy bajo, pero hay que tener en cuenta que este trabajo no se ha tenido muy presente y, hasta ahora, no lo habían asumido las personas que gestionan el blog.

 El feedback y la conversación que se pueda mantener con el usuario enriquecen la entrada al blog y da más confianza al usuario que se siente escuchado. Toda conversación es positiva y puede generar un diálogo entre los investigadores y las personas de la biblioteca.

## **C) Entradas.**

La temática de las entradas es muy variada y, siguiendo el consejo del profesor Orihuela (2012), se escribe acerca del propio repositorio pero también sobre otros depósitos digitales, noticias sobre el movimiento Open Access, iniciativas de instituciones y universidades, y entidades similares. Se anuncia la introducción de nuevos números de revistas, de nuevas tesis doctorales o sobre normativa, legislación, derechos de autor, repositorios institucionales o temáticos… También se aprovecha el blog para hacer eco de congresos y cursos que se realizan sobre estas materias.

 Todas estas noticias se etiquetan bajo cuatro categorías: Artículos de revista, Avisos y Noticias, Novedades y Tesis.

# **5.-El blog y las redes sociales**

Se asoció al blog la cuenta de Twitter de la biblioteca (@unavbiblioteca), de tal modo que al publicarse las entradas en el blog se anunciara automáticamente en la red social. Siguiendo las recomendaciones del profesor Orihuela (2012), se crearon cuentas individuales de las tres responsables del blog en Twitter, así como del resto del equipo de Dadun para hacerse eco de las entradas del blog publicitándolas desde distintas cuentas. En el perfil personal de cada una de ellas se realizó la conexión automática de Twitter con Facebook de tal modo que se conseguía estar presentes en ambas redes sociales sin necesidad de duplicar o triplicar el trabajo.

 Para ofrecer más facilidades a nuestros seguidores y que se pudiera compartir la información de nuestro blog, se activó una serie de enlaces a las redes sociales: twitter, facebook, pinterest, google plus, linkedIn, etc. en cada entrada del blog. De este modo, cualquier usuario puede con un solo clic compartir la entrada al blog en su perfil de la red social elegida. Esta tarea se llevó a cabo el 14 de junio del 2012, anunciándolo en el blog (http://unav.dadun.wordpress.com/2012/06/14/.dadun-enlas-redes-sociales/ )

 Sería muy interesante estudiar si la conexión del blog con las redes sociales ha contribuido a aumentar las visitas del blog; sin embargo, esta tarea ha sido muy difícil de realizar, entre otros motivos, porque las estadísticas que ofrece el portal del blog (wordpress) son muy escasas y no permiten visualizar muchos datos retrospectivos.

 Se procuró consultar la procedencia de las visitas antes de la conexión de Twitter y después de poner el enlace. El origen previo a esta acción ha sido imposible de comprobar porque las estadísticas no permiten consultar datos de fechas tan lejanas. Sí resulta posible consultar el origen de las visitas de manera global, es decir, desde su nacimiento a día de hoy, la última semana, los últimos 30 días, el último trimestre o el último año.

Si nos centramos en el pasado mes de mayo, el mayor número de visitas viene a través de Google, seguido de Twitter. En las siguientes posiciones encontramos la

página principal de Dadun, Facebook, la página de la biblioteca, el Boletín de Novedades de la biblioteca y otros. No sorprende que la primera posición la ocupe este gran buscador, sobre todo porque a la hora de buscar visibilidad y posicionamiento, uno de los objetivos principales es estar indizado por Google.

 Estas posiciones se mantienen prácticamente igual si escogemos otro periodo de tiempo. En primer lugar, figura la herramienta de búsqueda de Google seguida de Twitter, aunque la tercera posición está bastante equilibrada entre la página de Dadun y Facebook. Esto resulta interesante porque refleja que las visitas no son sólo externas, sino que el repositorio, en sí mismo, tiene sus propias visitas.

 No es posible afirmar de manera taxativa que la conexión de las redes sociales al blog haya sido la causa del aumento de visitas al blog. Evidentemente, la web 2.0 cumple su papel y ha contribuido a su visibilidad y difusión; pero es preciso tener en cuenta que, paralelamente, se ha realizado un trabajo de promoción del repositorio muy grande, y esto también ha determinado que el blog sea más conocido entre el personal de la universidad y el resto de compañeros de profesión en otras instituciones.

## **6.-Conclusiones**

El cambio que está experimentando la comunicación científica por la aparición de las herramientas de la web 2.0 y su generalizada aceptación social, influye notablemente en el trabajo de los bibliotecarios. Su rol se acerca al área del profesorado en la enseñanza de estrategias de búsqueda, acceso a las fuentes electrónicas, especialización en bases de datos, y cuestiones similares. Conocimientos que deberá trasmitir al investigador. Algunos profesionales de la información son licenciados en otro campo y esto les da una visión diferente muy útil en la comprensión y conversación con el personal investigador.

 El repositorio institucional nace como nuevo camino para la comunicación investigadora. El principal beneficio que perciben los investigadores al depositar su producción en los repositorios es la visibilidad que generan (Robinson-García, Delgado-Cózar y Torres-Salinas, 2011). Pero el repositorio, a su vez, necesita ser dado a conocer y tener su propio marketing y difusión. El papel de los blogs y otras herramientas de la web 2.0 ayudan a este cometido.

 El personal de Dadun —depósito de la Universidad de Navarra— ha puesto en marcha diferentes acciones para la promoción y marketing del repositorio institucional. Entre otras acciones, encontramos un blog con conexión a las redes sociales Twitter y Facebook para publicitar también todo lo relacionado con el movimiento del Acceso Abierto. El papel de estas herramientas debe ser considerado siempre como el de altavoces (Robinson-García, Delgado-Cózar y Torres-Salinas, 2011).

Se ha de hacer un seguimiento de las distintas acciones emprendidas (sesiones de

formación, cartelería, mesas redondas, anuncios y demás), para poder detectar la repercusión en el personal investigador. Podremos conocer las características de cada departamento y de las diferentes áreas de conocimiento y analizar su modo de trabajar, y qué camino le resulta más cómodo y sencillo. Es necesario medir el esfuerzo que supone la puesta en marcha de estas acciones y valorar objetivamente si funcionan o no.

 La puesta en marcha del blog "Investigación científica en abierto" ha permitido dar a conocer a la comunidad investigadora y a nuestros colegas de la biblioteca el repositorio institucional y el movimiento del acceso abierto. Haciendo un balance de los últimos dos años se puede comprobar que el número de visitas al blog del repositorio ha ido aumentando exponencialmente, siendo el origen principalmente Google, Twitter o la página principal de Dadun. Es demasiado pronto y no podemos medir si la influencia de las redes sociales ha favorecido la visibilidad del blog, puesto que ha habido muchos otros factores que también podrían ser la causa de este aumento. Pero lo que es cierto es que el blog ha dejado de ser un simple enlace en la página del repositorio para tomar posiciones en la web y en las redes sociales, en definitiva, un espacio para la conversación.

#### **7.-Notas y referencias**

1.-Assessing the role of librarians in an Open Access world. INTEXH Open access Publisher. 2012.

 2.-Aznar-Lafont, D. y Navarro-Martín, E. (2009). "Difusión selectiva de la información sobre recursos electrónicos en la Universidad de Navarra", comunicación presentada en las 6as Jornadas de Expania (Grupo Español de Usuarios de productos ExLibris). Junio 2009, Pamplona. Disponible en: http:// hdl.handle.net/10171/4009 [Consulta: 30 de Mayo 2013]

 3.-Declaración de Berlin. http://oa.mpg.de/lang/en-uk/berlin-prozess/berliner- erklarung/ [Consulta: 30 de Mayo 2013]

 4.-Eslava, S. y Itúrbide-Tellechea, M.A. (2013). "Acceso abierto y visibilidad de la investigación. El caso de Dadun, Depósito Digital de la Universidad de Navarra", comunicación presentada en el Congreso «Humanidades digitales: visibilidad y difusión de la investigación». 23 y 24 de mayo de 2013, Pamplona. Disponible en: http:// hdl.handle.net/10171/29358 [Consulta: 13 de Junio 2013]

 5.-Francisco Amat, A. (2011). "Usando la web 2.0 para informarse e informar. Una experiencia en educación superior". Revista Teoría de la Educación: Educación y Cultura en la Sociedad de la Información. Vol. 12, nº1, pp. 145-166 Disponible en: http://campus.usal.es/ ~revistas\_trabajo/ index.php/revistatesi/ article/view/7827/7854 [Consulta: 30 de Mayo 2013].

 6.-García Bajo, M. (2009). "Liaison between librarians and lecturers regarding information literacy: A Case study of some academic libraries" ESE. Estudios sobre educación. Nº 17, pp. 45- 61. Disponible en: http:// hdl.handle.net/10171/9842 [Consulta: 10 de Junio 2013]

 7.-Hixson, Carol (2005). «Un cop creats, què? El futur dels dipòsits institucionals». BiD: textos universitaris de biblioteconomia i documentació, desembre, núm. 15. Disponible en: <www.ub.edu/bid/15hixso1.htm> [Consulta: 1 de Junio 2013].

#### **MEI, II, Vol. 4, nº 6, pág. 29**

8.-Jantz, Ronald C. y Wilson, Myoung C. (2008). "Institutional Repositories: Faculty Deposits, Marketing, and the Reform of Scholarly Communication". Journal of Academic Librarianship, 34, 3, p. 186-195. Disponible en: http:// dx.doi.org/10.1016/j.acalib.2008.03.014 [Consulta: 30 de Mayo 2013]

 9.-Orihuela, J.L. (2009). "Difusión de la investigación y visibilidad en medios sociales". Disponible en:

http://bit.ly/biblioteca2012 [Consulta: 1 de Junio 2013]

 10.-Perona Gutiérrez, Ll. y Puertas Molina, M. (2010). "Redefinint els rols dels bibliotecaris de suport a la recerca universitària". Item 53, 53-64

 11.-Robinson-García, N., Delgado-López-Cózar, E. y Torres-Salinas, D. (2011). "Cómo comunicar y diseminar información científica en Internet para obtener mayor visibilidad e impacto". Aula Abierta, 39 (3), 41-50

 12.-Torres-Salinas, Daniel. (2012). "FAQ sobre el acceso abierto a la literatura científica", presen tación impartida en la Semana del Acceso Abierto, 2012, Universidad de Navarra. Disponible en: www.slideshare.net/torressalinas/faq-sobre-el-acceso-abierto-a-la-literatura-cientfica-9776425 [Consulta: 5 de Junio 2013]

 13.-Universidad de Navarra. Servicio de Bibliotecas. Boletín de novedades. http://www.netvibes.com/boletinbibliotecaunav

 14.-Universidad de Navarra, Servicio de Bibliotecas. Investigación científica en abierto. http://unavDadun.wordpress.com

**MEI, II, Vol. 4, nº 6, pág. 30**